2024/05/04 16:15 1/1 Per Diems

## **Per Diems**

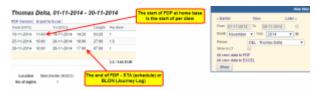

Report 'Per Diems' - crew wages calculated according to settings in section 'Diets Definition' and operator personal requirements

If you have defined **per diems** for your crew in section Settings > Per Diems Definitions (read more about this topic HERE, you can use this report to view monthly wages for crew members.

Per diems will be calculated for both - flights with journey log and also without journey log (schedule times apply).

It is possible to switch between **UTC** and **LT** in the filter.

From:

https://wiki.leonsoftware.com/ - Leonsoftware Wiki

Permanent link:

https://wiki.leonsoftware.com/leon/report-per-diems?rev=1465983465

Last update: 2016/08/30 13:06

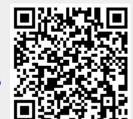